SESTO\_RESPONSE\_TO\_UV\_C5

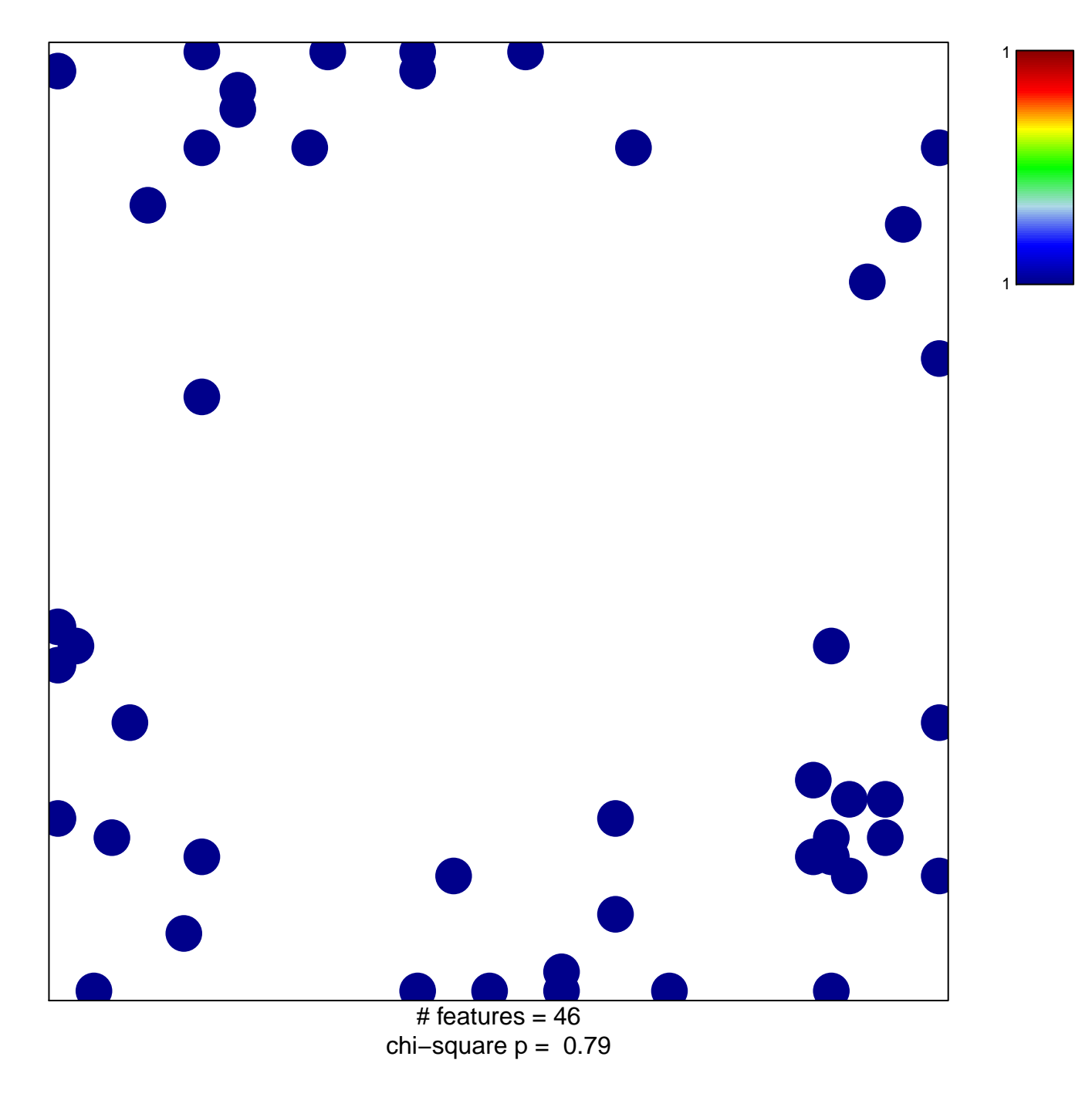

## **SESTO\_RESPONSE\_TO\_UV\_C5**

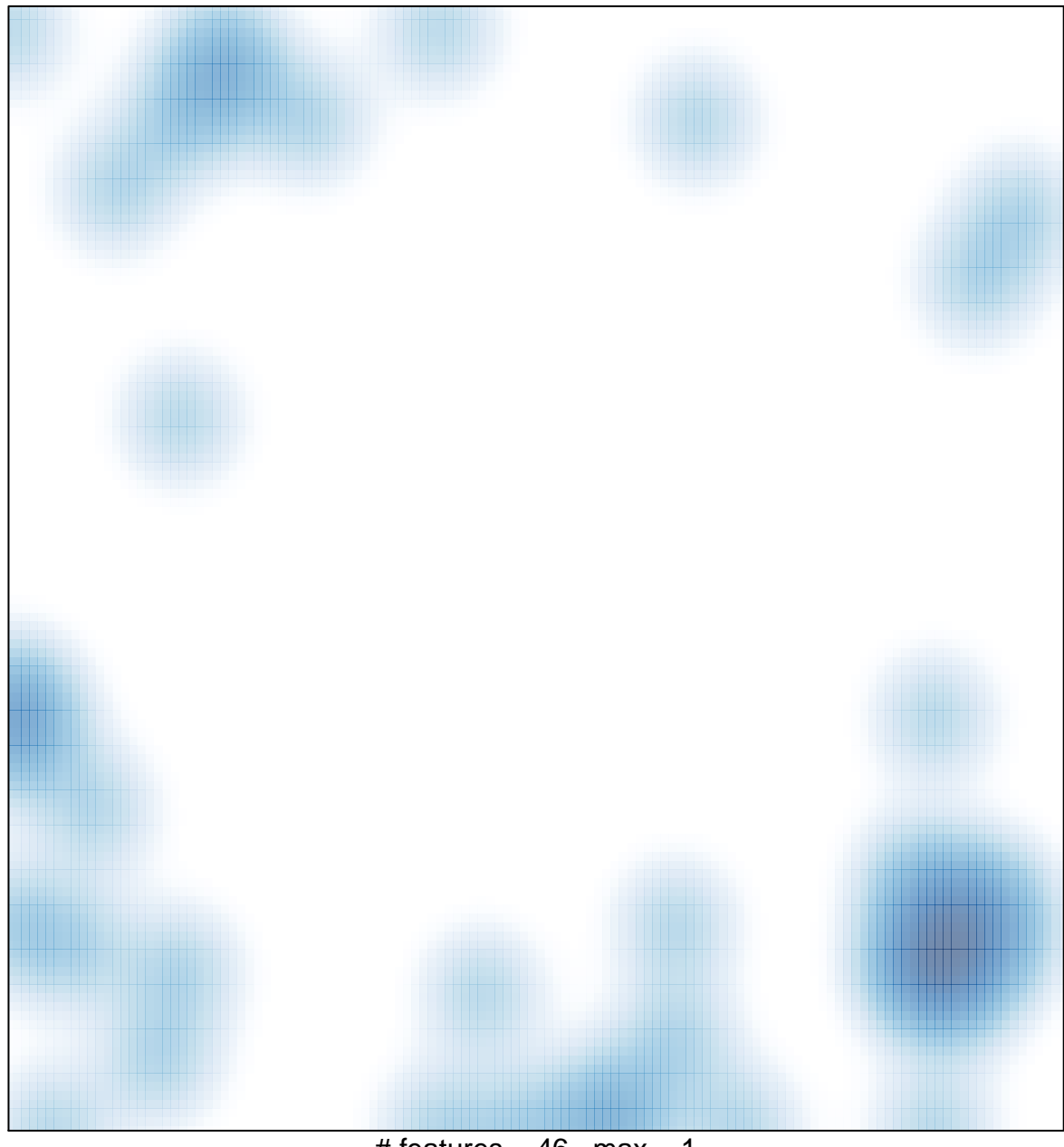

# features =  $46$ , max = 1